## Obsah

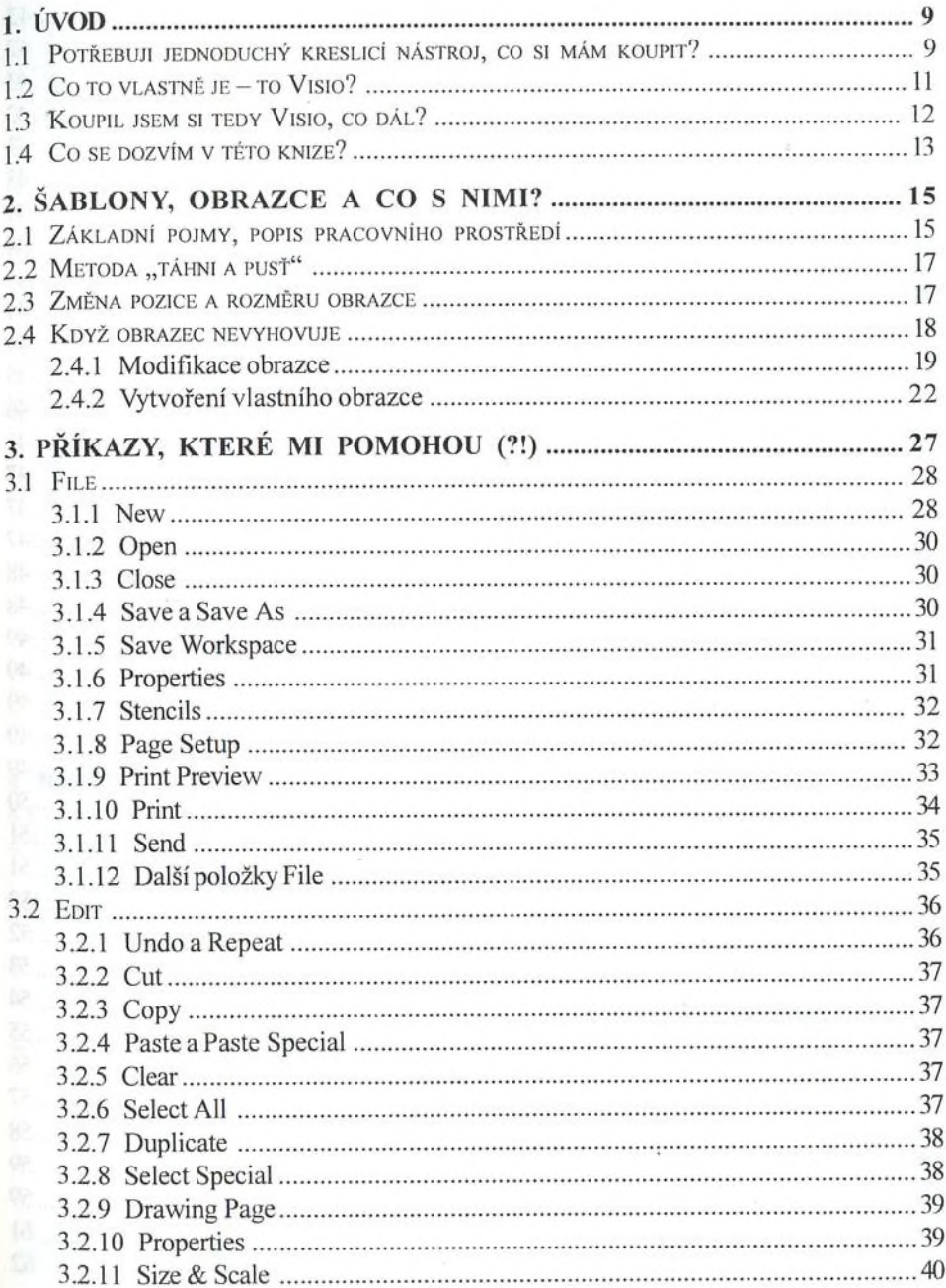

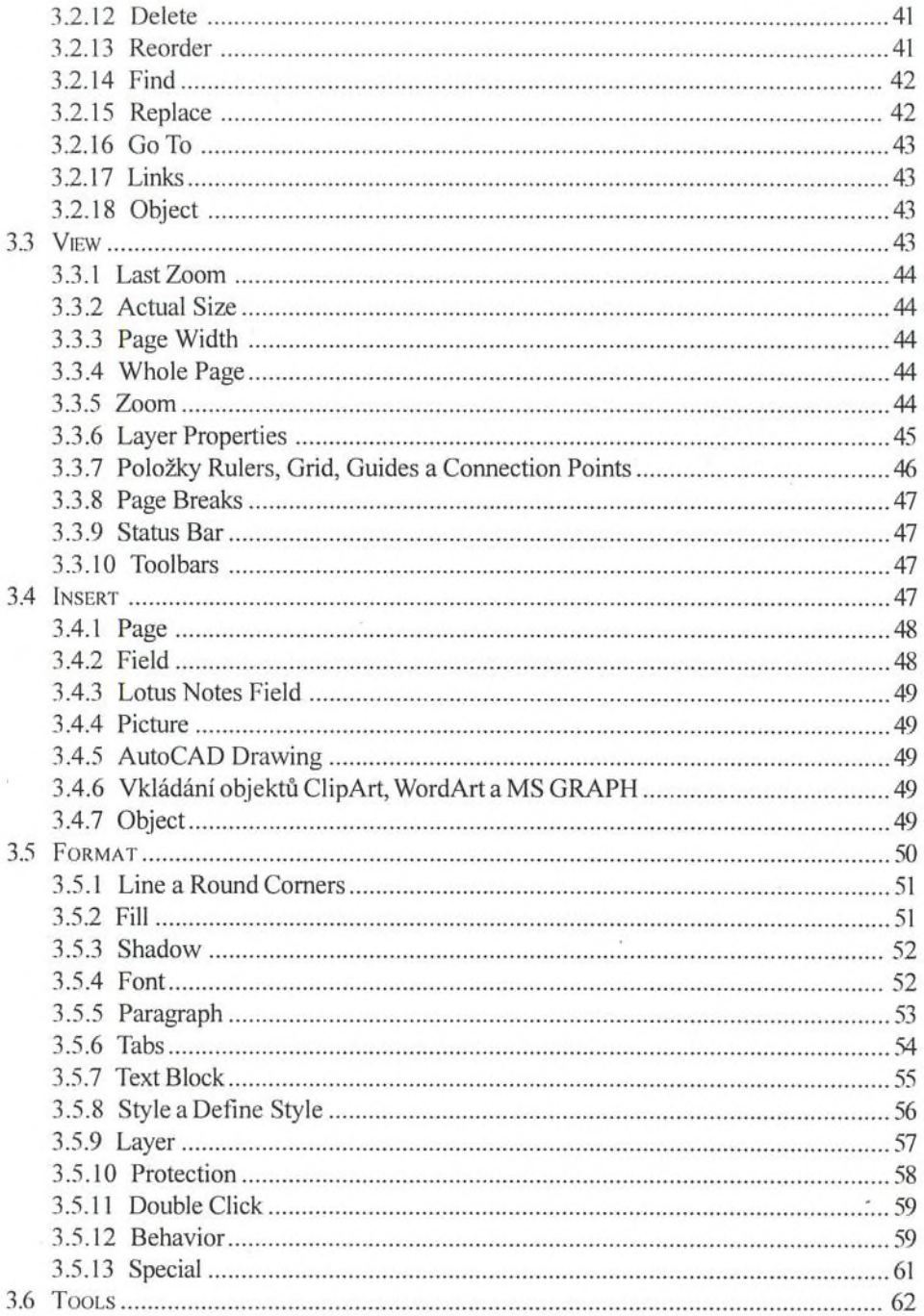

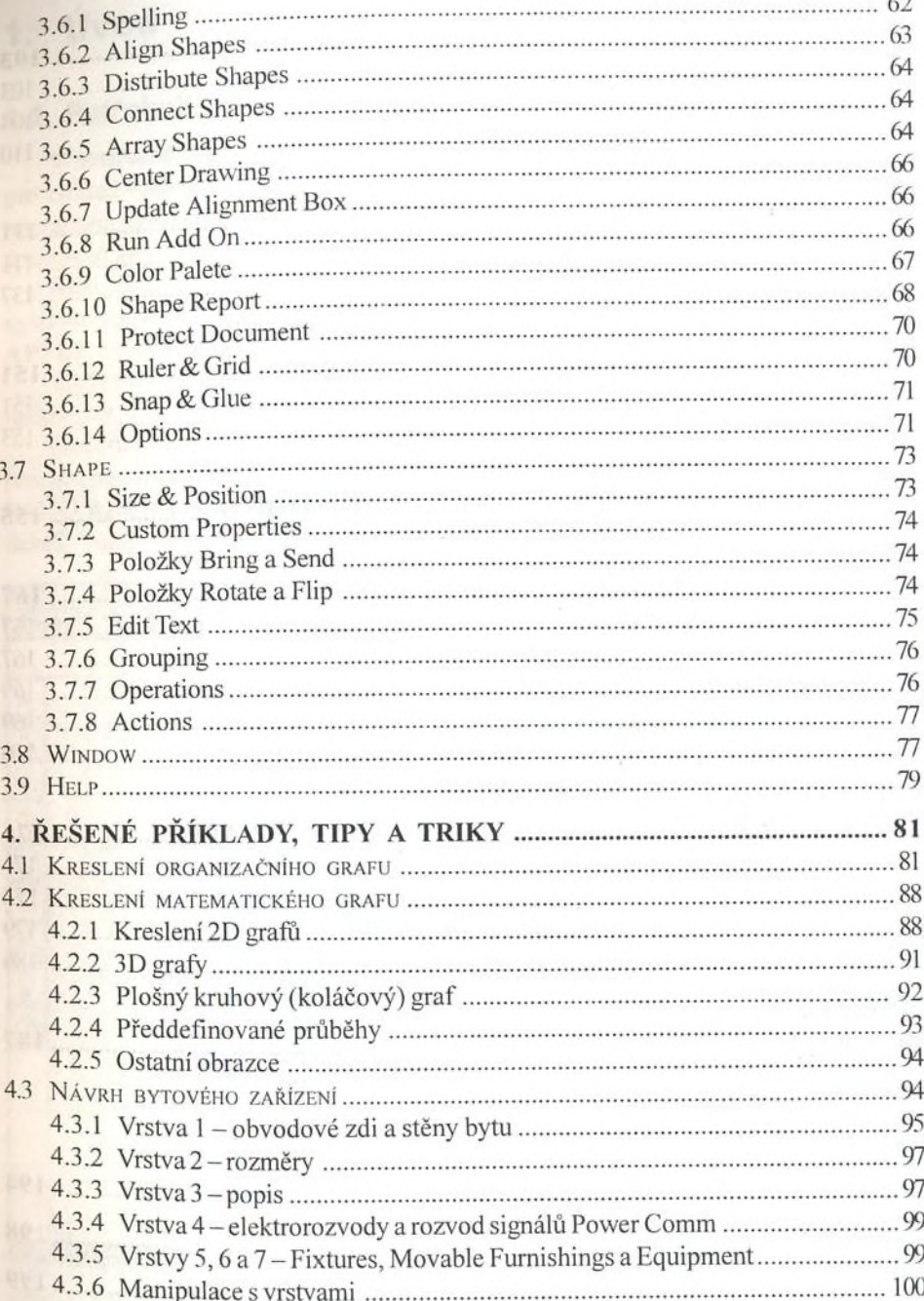

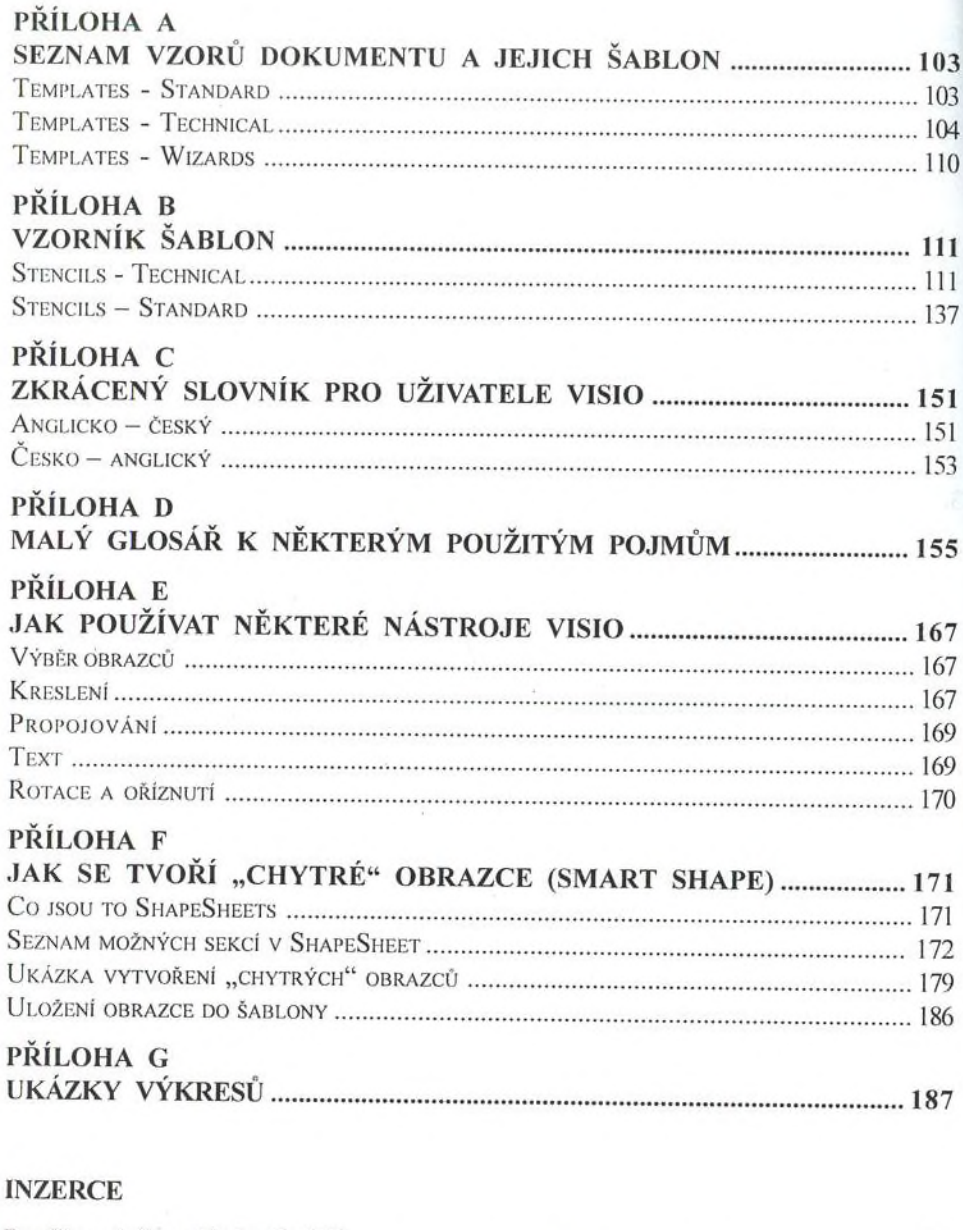

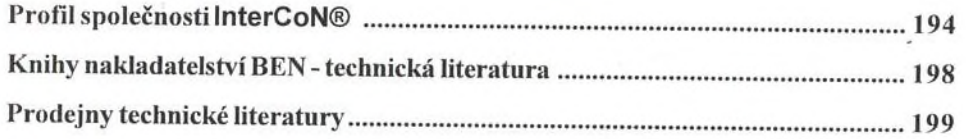

Ŷ.